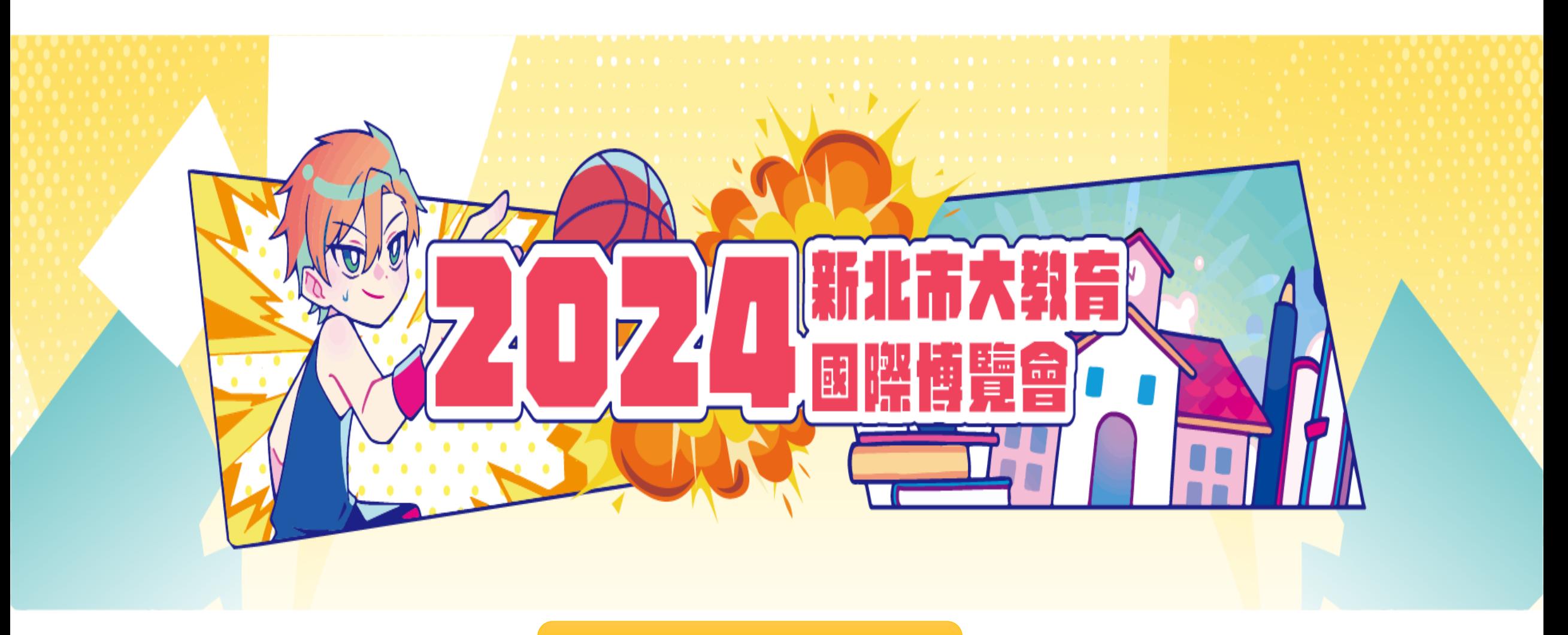

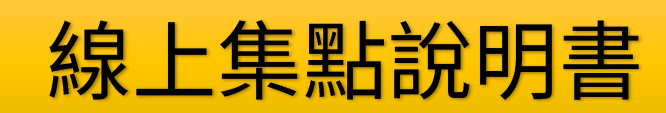

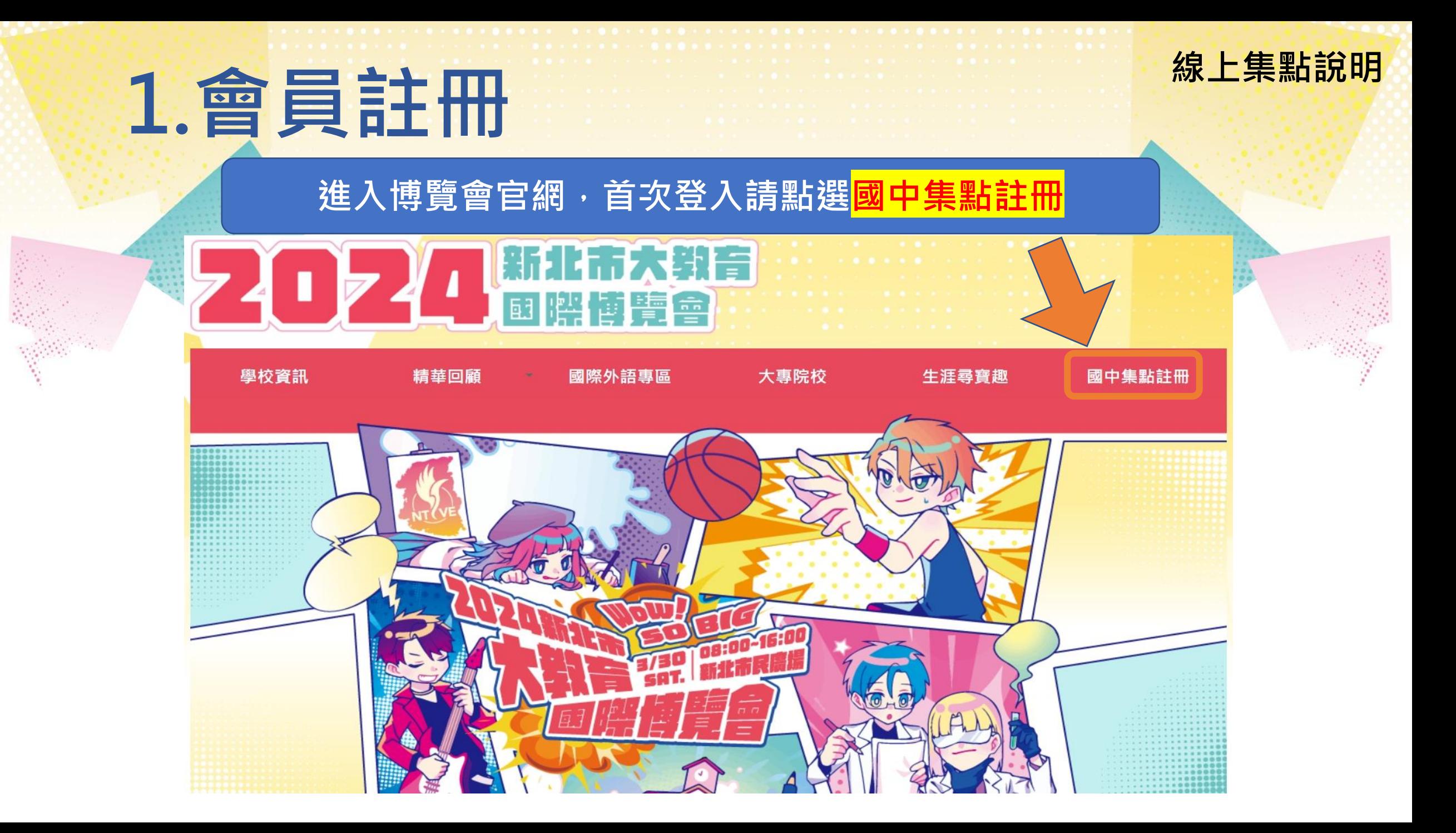

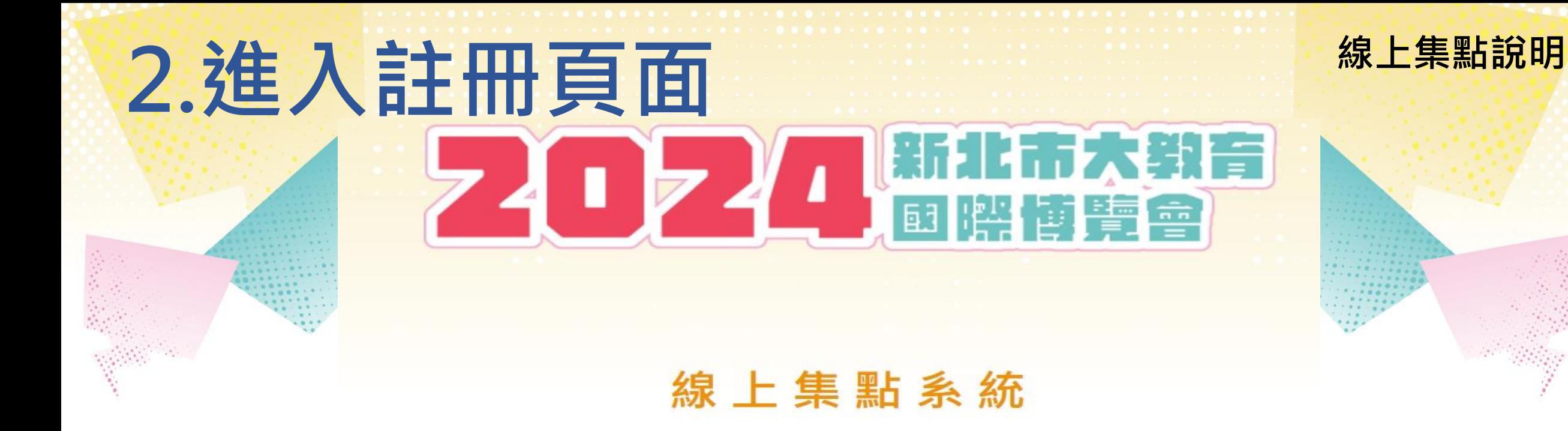

#### 集點計算日期為

#### 2024年3月1日(星期五) 上午9:00起至2024年5月27日(星期一) 下午4:00截止

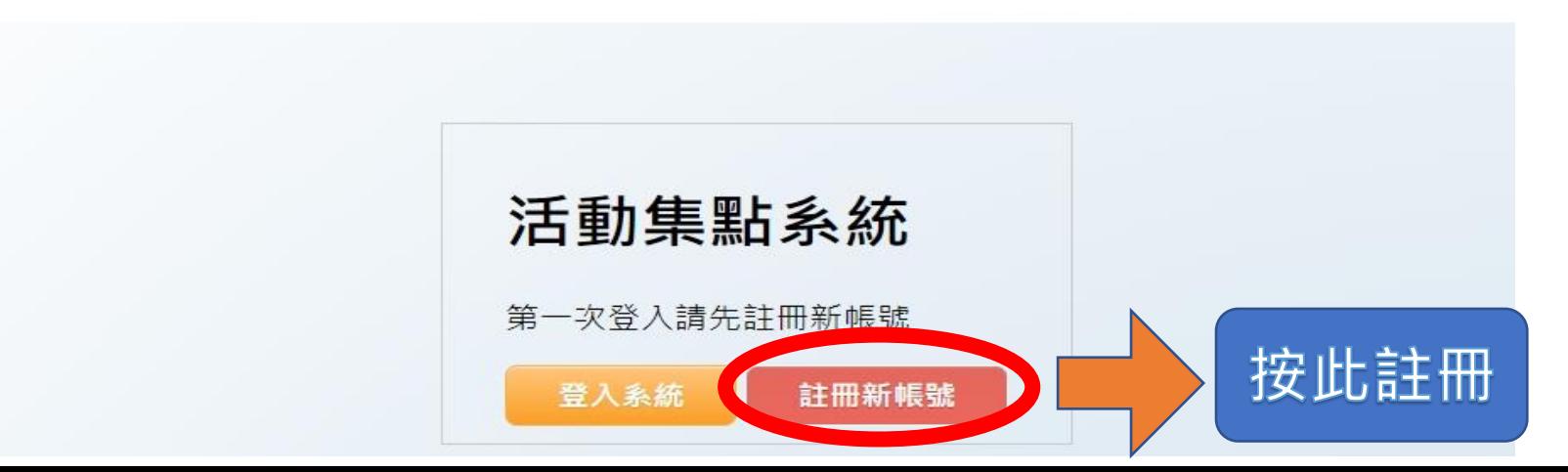

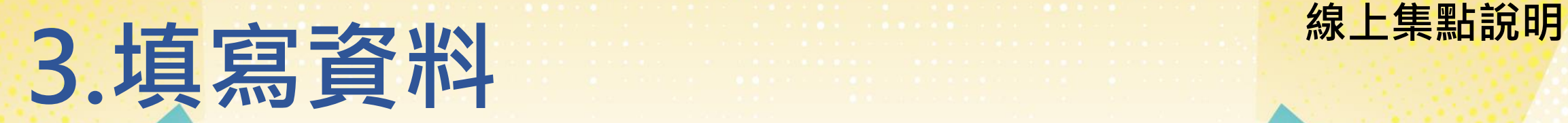

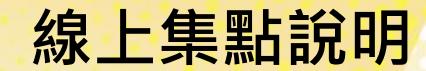

## **班級請填 1~50 或忠孝仁愛等, 勿加年級,如 701 ,805 ,910**

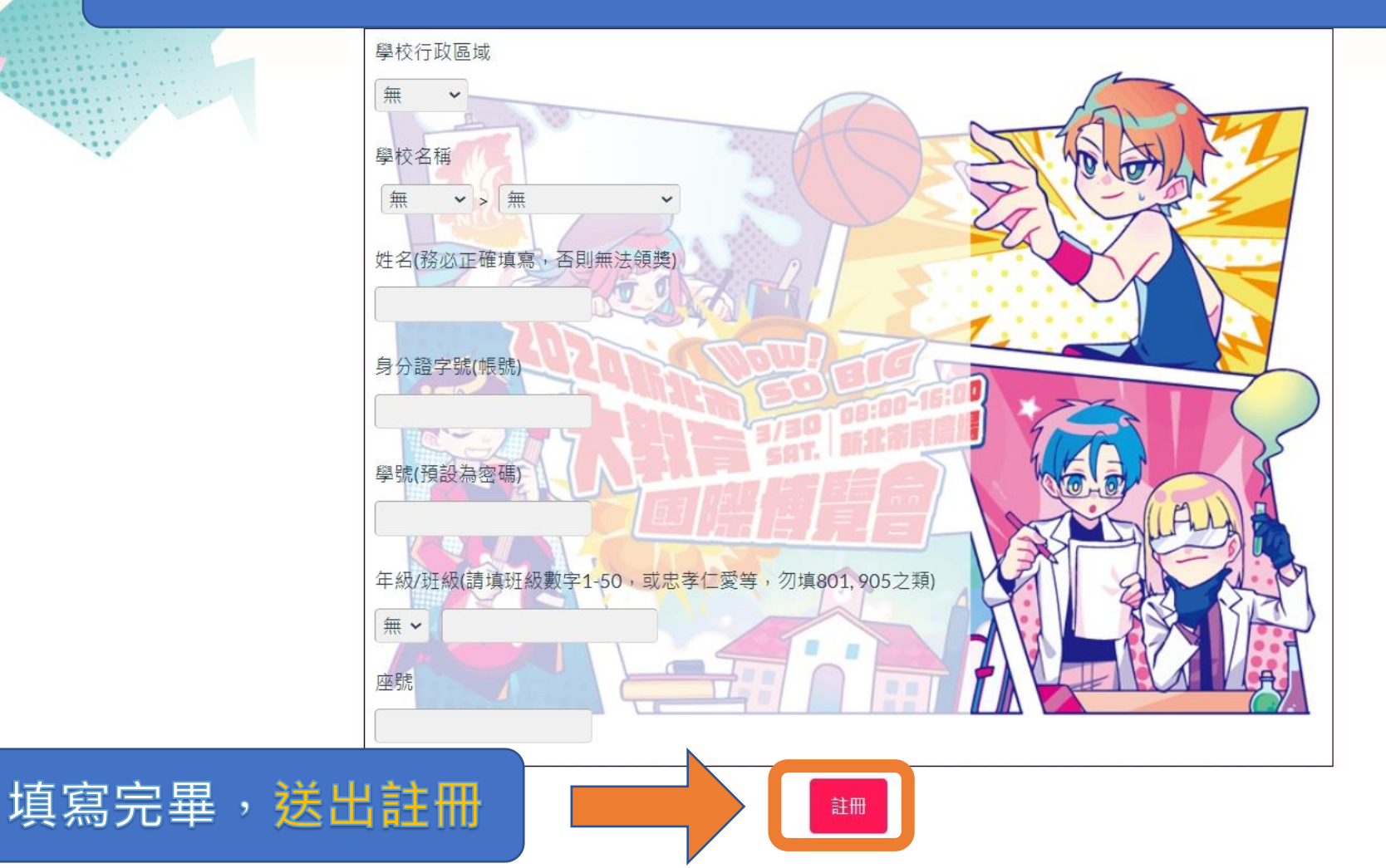

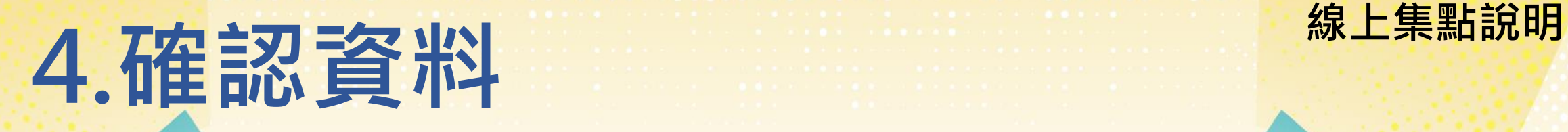

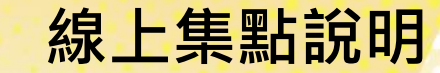

#### 請再次確認您的註冊資料  $\mathbf{z}$ 身份證字號  $G1$ 註冊結果  $\vert x \vert$ 八里區>新北市立八里國民中學 學校 恭喜您已完成註冊! 您的登入帳號是: G1 - 1 - 1 年級  $\overline{7}$ 班級  $\mathbf{1}$ 您的登入密碼是: 姓名 **AN DEU AWI** 座號 22 關閉 資料送出 取消 確認完畢後,請點擊資料送出,會出現提醒視窗,確認資料 **後關閉,記得再次登入系統。**

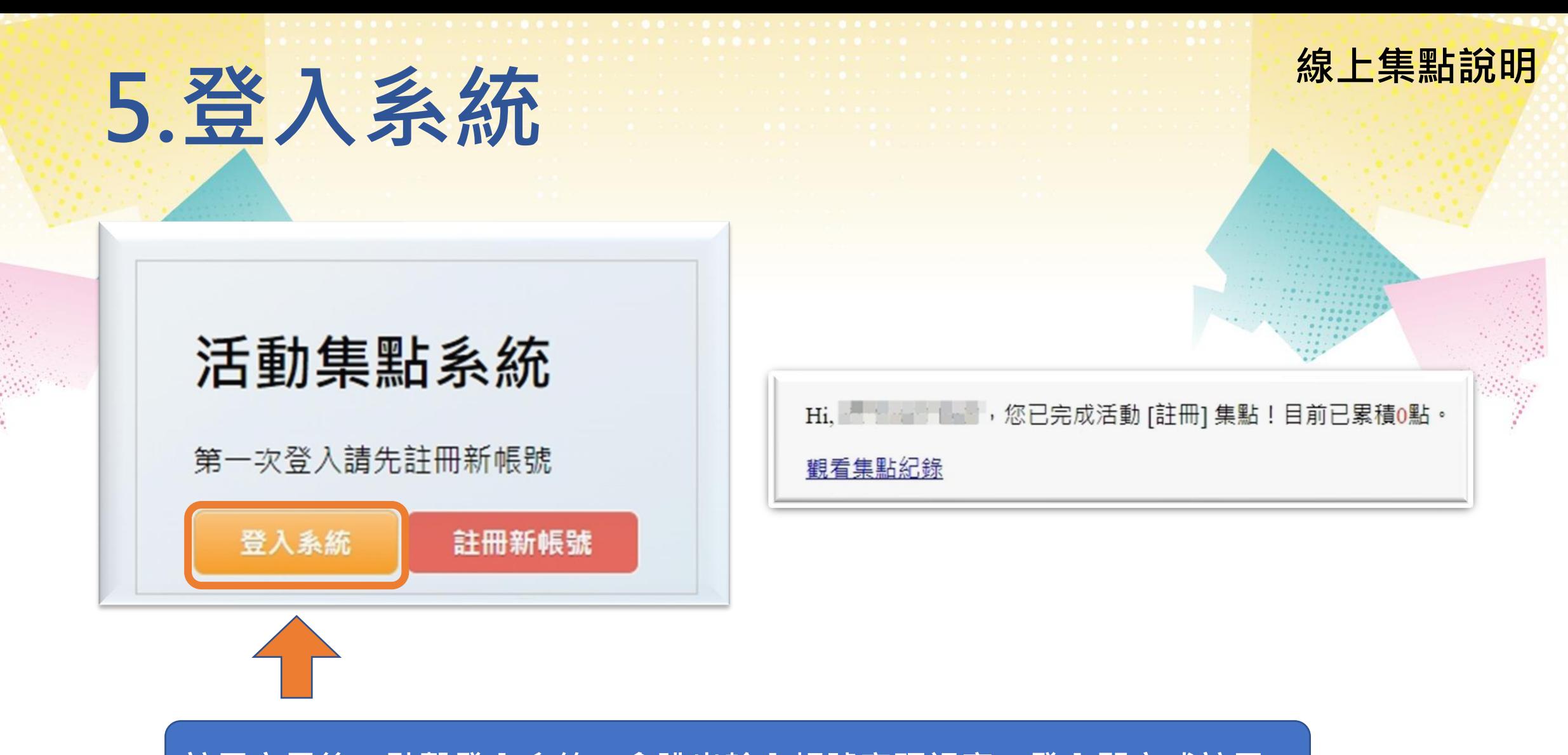

註冊完畢後,點擊登入系統,會跳出輸入帳號密碼視窗,登入即完成註冊。

# **6.集點說明 線上集點說明**

淡水分區

瑞芳分區

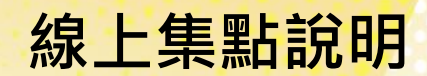

**1.開啟教育博覽會網頁 點擊學校資訊→選擇分區→開啟學校頁面→找到集點按鈕**

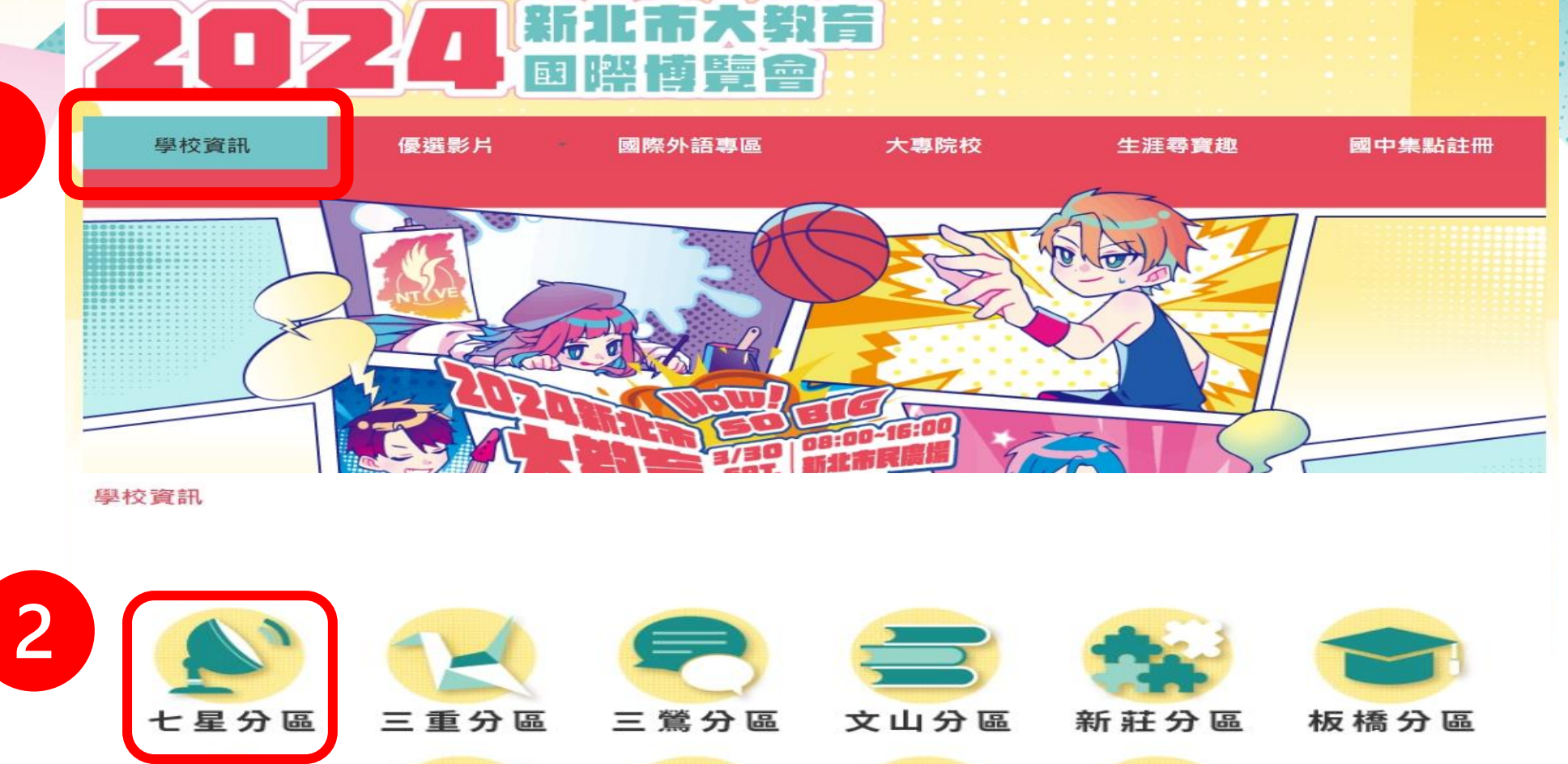

雙和分區

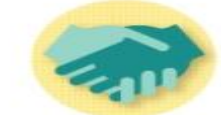

之大專院校

其他大專院校

# **6.集點說明 線上集點說明**

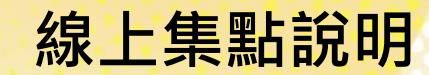

#### **2.瀏覽此分區的學校,點擊頁面上的開啟,進入學校專頁**

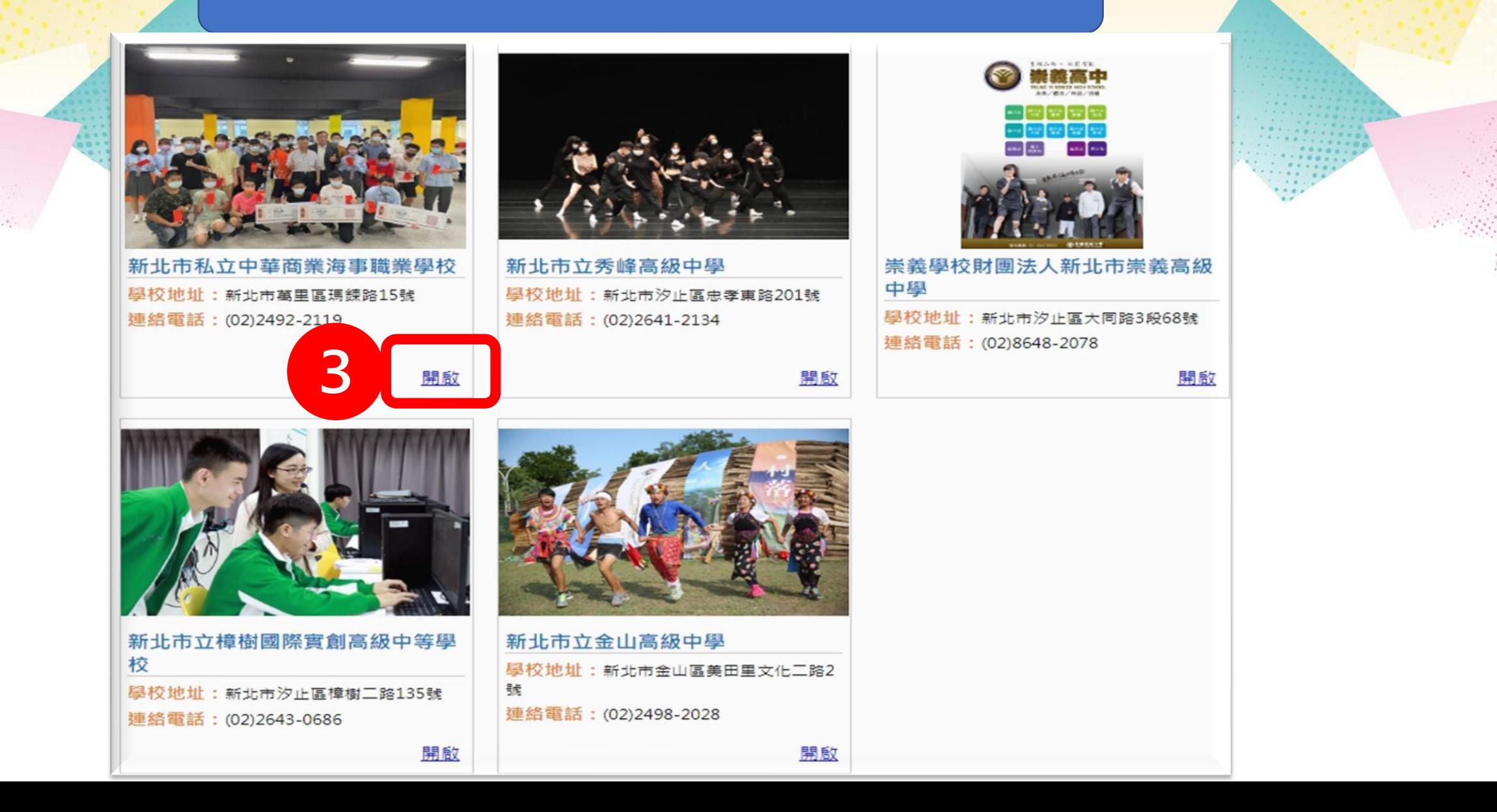

# 6.集點說明

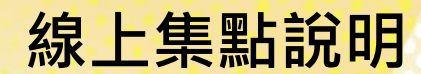

#### 3.瀏覽學校資料後,點擊頁面上的集點按鈕,未登入時會要求登入, 即完成集點 登入後,點選我要集點, 瀏覽學校介紹影片結束後,會出現集點按鈕,重複上述動作。

學生與學校

#### ▶社團活動

校内社團計有棒球社、籃球社、生物研究社、鋼彈模型社、羽球社、桌球社、動漫社、航海技術社、禪修暨動保社、大腦科學社、 吉他熱音社、熱舞社、英檢多益班等社團。

積極參與黑豹旗棒球、HBL驚球、軟式棒球、萬金石馬拉松、瑪錶海灘淨灘等校外比賽活動。

舉辦慶生會、敬師活動、教室佈置、感恩變裝秀、歡樂耶誕節、心光電影院、熱音熱唱、卡啦OK,席激專業人十蒞校演講與藝文 團體演出,加深加席學生的見識與多元素養學習。

#### ▶特色教室與丁場

中華商海的班級教室鼓勵學生自己設計與彩繪,彩繪出各班的特色與風格。每班教室皆有智慧講台完整教學平台與Wi-Fi無線教學 **網路設備。** 

海事航海科有:專業航儀教室、海圖教室、船藝教室;

海事輪機科有:專業輪機教室、動力引擎專業教室、電工教室、鉗工教室、單元專業教室;

餐飲管理科有:中餐專業教室、飲調專業教室、烘焙專業教室、餐服專業教室。

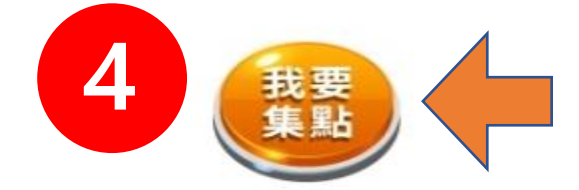

# **6.集點說明 線上集點說明**

### **4.集點成功**,顯示目前已累積點數

## Hi, # # ,您已完成活動 [新北市私立中華商業海事職業學校] 集點!目前已累積23點。

### 觀看集點紀錄

# **6.集點說明**

**集點計算截止日期為**2024年3月1日(星期五)9:00起至2024年5月27日(星期一)16:00截止

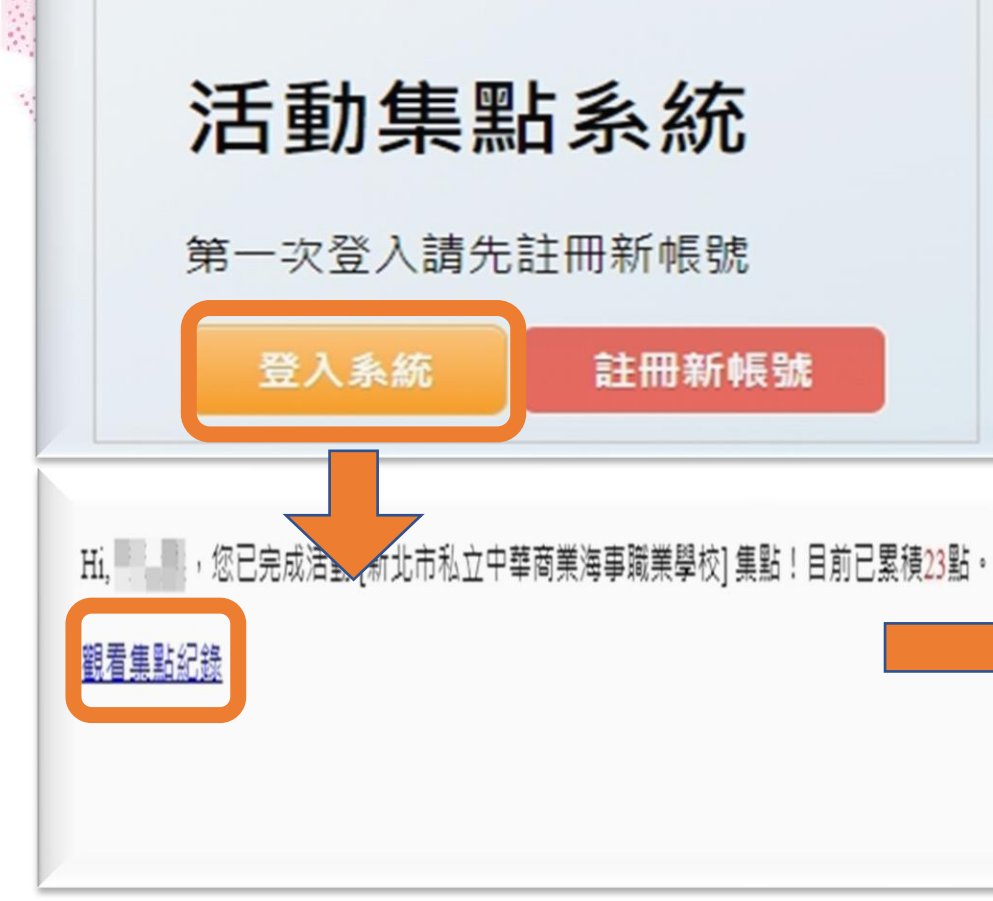

### 登入帳號密碼後,可看見已累計的集點資料 **姓名,學校,年級,班級,座號,活動名稱(集點名稱), 活動點數,集點時間**

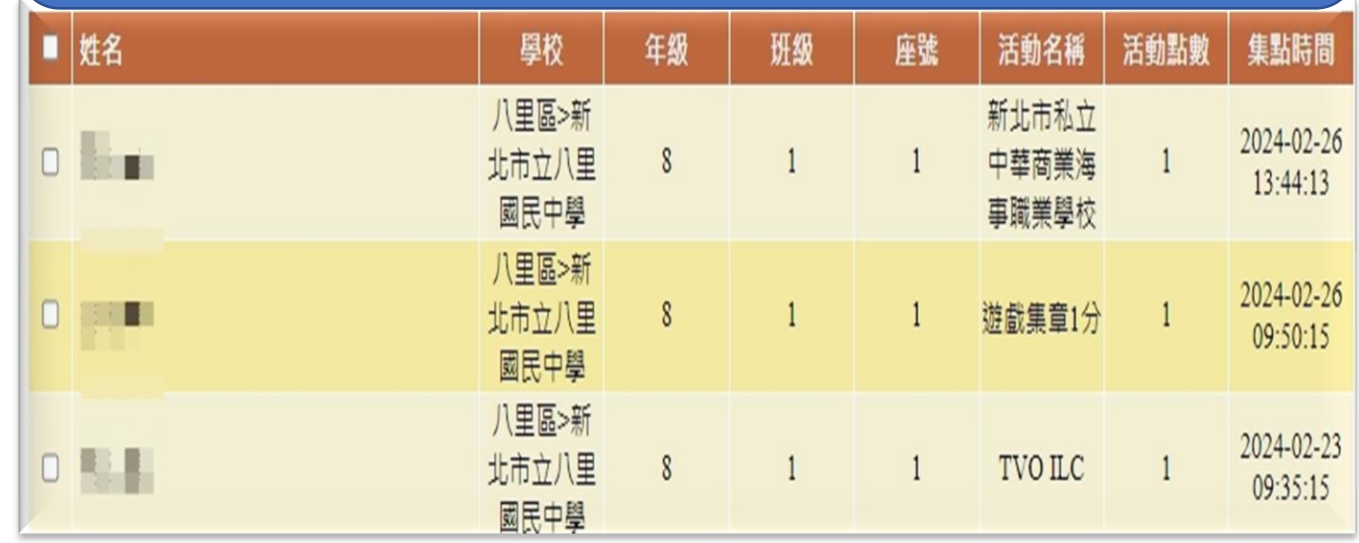

# **7.集點類型 集點計算截止日期為**

#### **適性輔導專區(適者生存 生涯尋寶趣-尋找失落秘境)**

**學校簡介與學校特色影片 多元展能專區影片 專業技職專區影片**  $\boldsymbol{\varDelta}$ **國際外語專區影片**

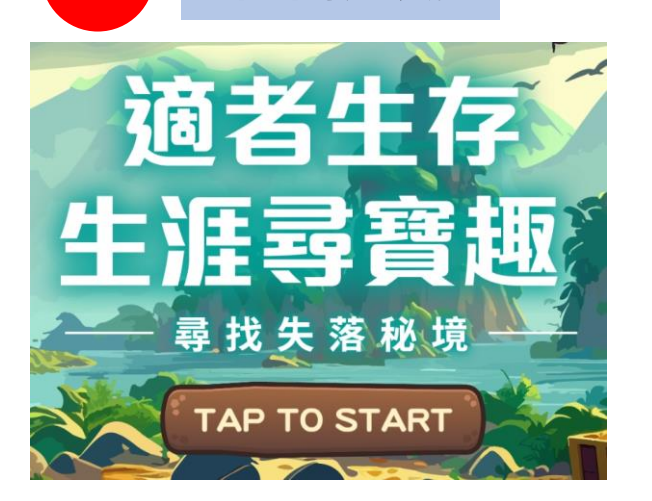

**首次電子集章必須於五大專區(適性輔導專區 、 學校簡介與特色專區、多元展能區、專業技職 區及國際外語區)至少各集章2點才能獲得首次 抽獎機會 ,之後每累積10點即獲1次抽獎機會 ( 例如20點就有2次抽獎機會,以此類推)。**

餐飲管理科有·中餐專業教室、飲調專業教室、 餐服專業教室。

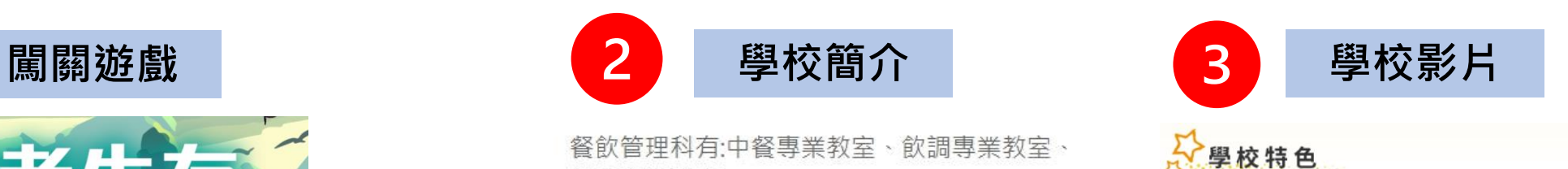

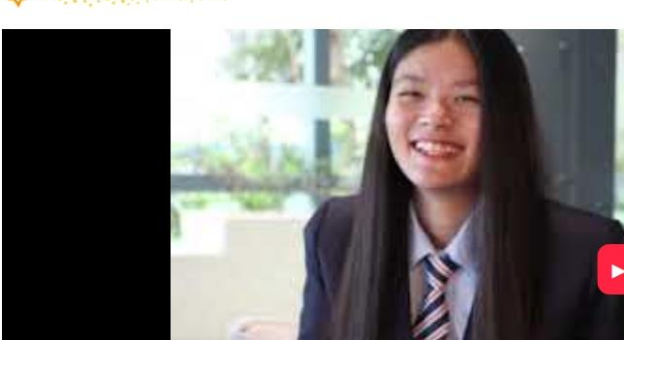

# **線上集點說明 8.抽獎日與公佈日期**

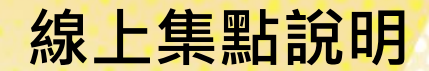

## **公開抽獎日為集點計算截止日一週內**

**集章點數累計符合條件10點即可抽獎1次。滿足10點條件:適性輔導專區 、學校 特色專區、多元展能專區、專業技職專區及國際外語專區至少各集2點**

**點數累計10點,系統會產生一組抽獎序號!**

 $\overline{2}$ 

3 **得獎名單將會在公開抽獎日後三日公告於最新消息區。**

**各獎項得獎者之獎品會寄至所屬學校(註冊時所留之資料:學校、年級、班級、座號、姓名),**  $\boldsymbol{\mathcal{A}}$ **由所屬學校頒獎。**

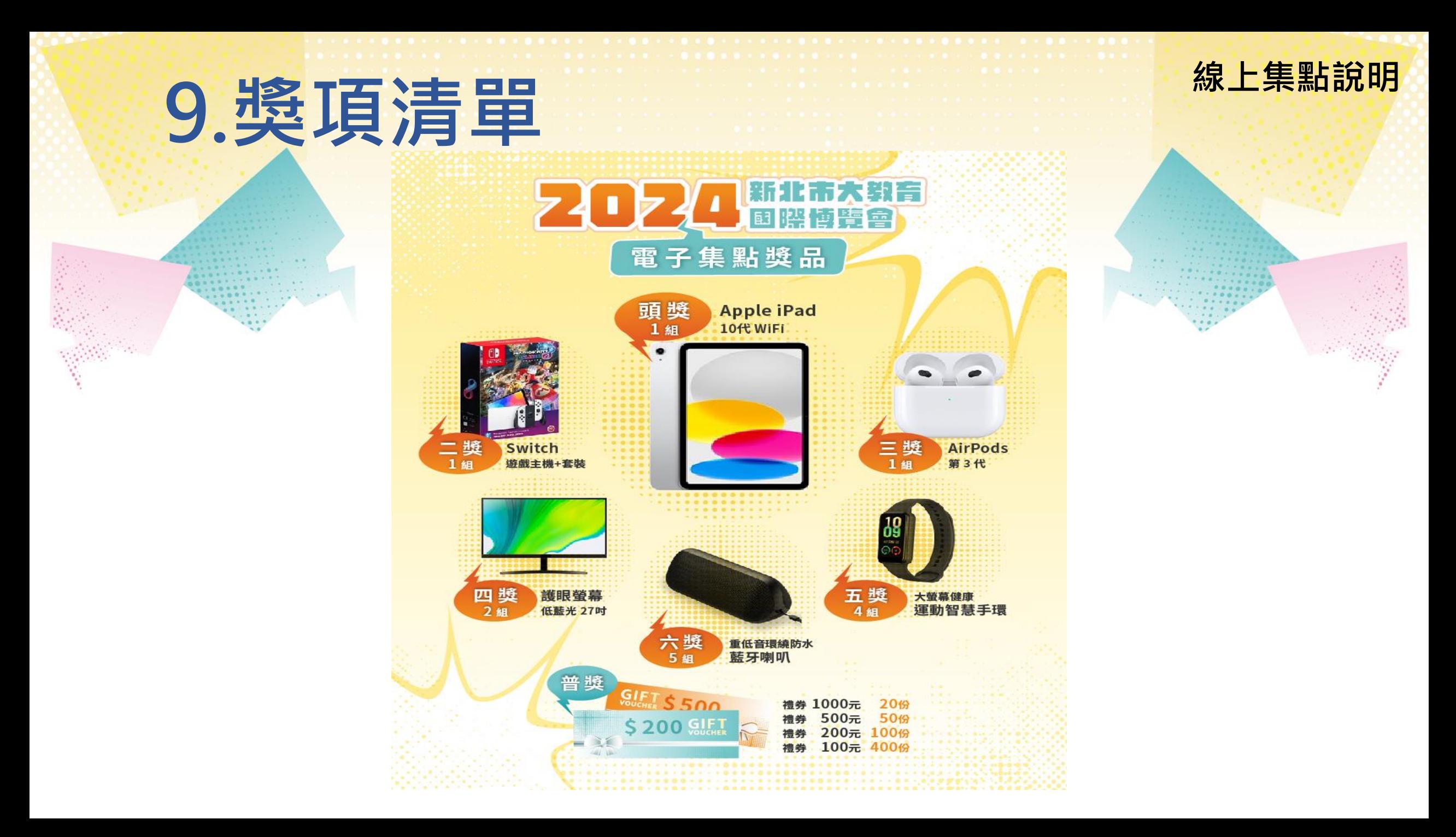